节后上班,元气满满!

人社君今天来和大家说一说

如何开具参保缴费证明的事儿

德阳市社会保险个人参保缴费证明

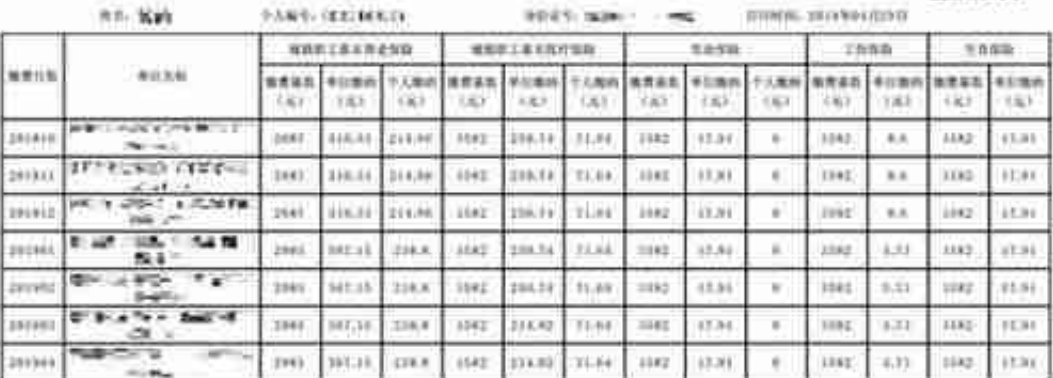

在在,本部管理基金数次通过6个存储费率等

工具建筑装置的设备等等,并是特性产能成本进行对抗,该实际全部人员以及国际共有可以完整地产生,如果是研究者对对能力基本主要或和过程的表

2. NICHIMAPACHIERAM, MARRENTO PARMACKASS, BRAG, 11111

**如单位需要办理参保缴费证明**

★ 需单位提供出具参保缴费证明的理由及书面申请(加盖单位公章)

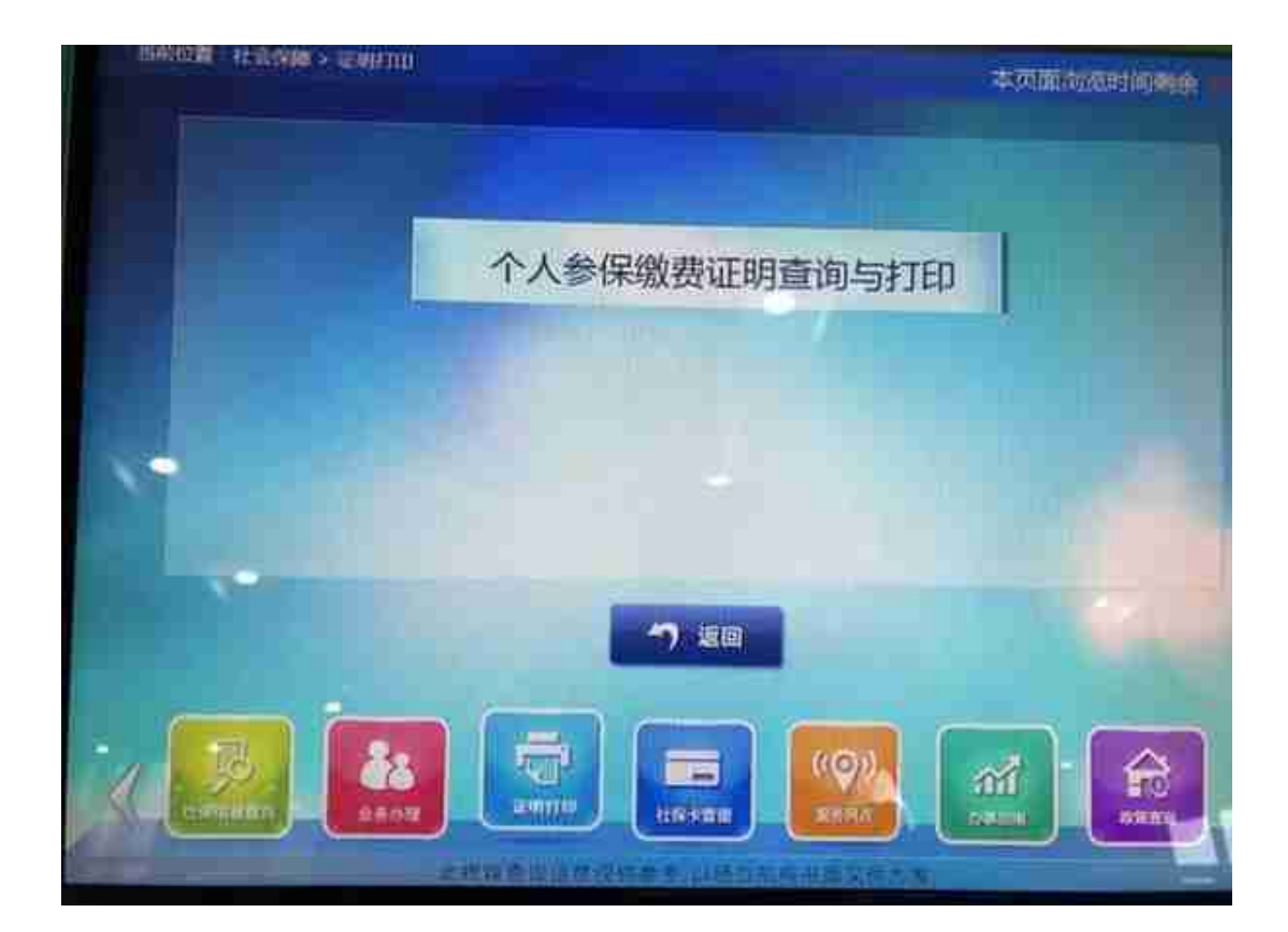

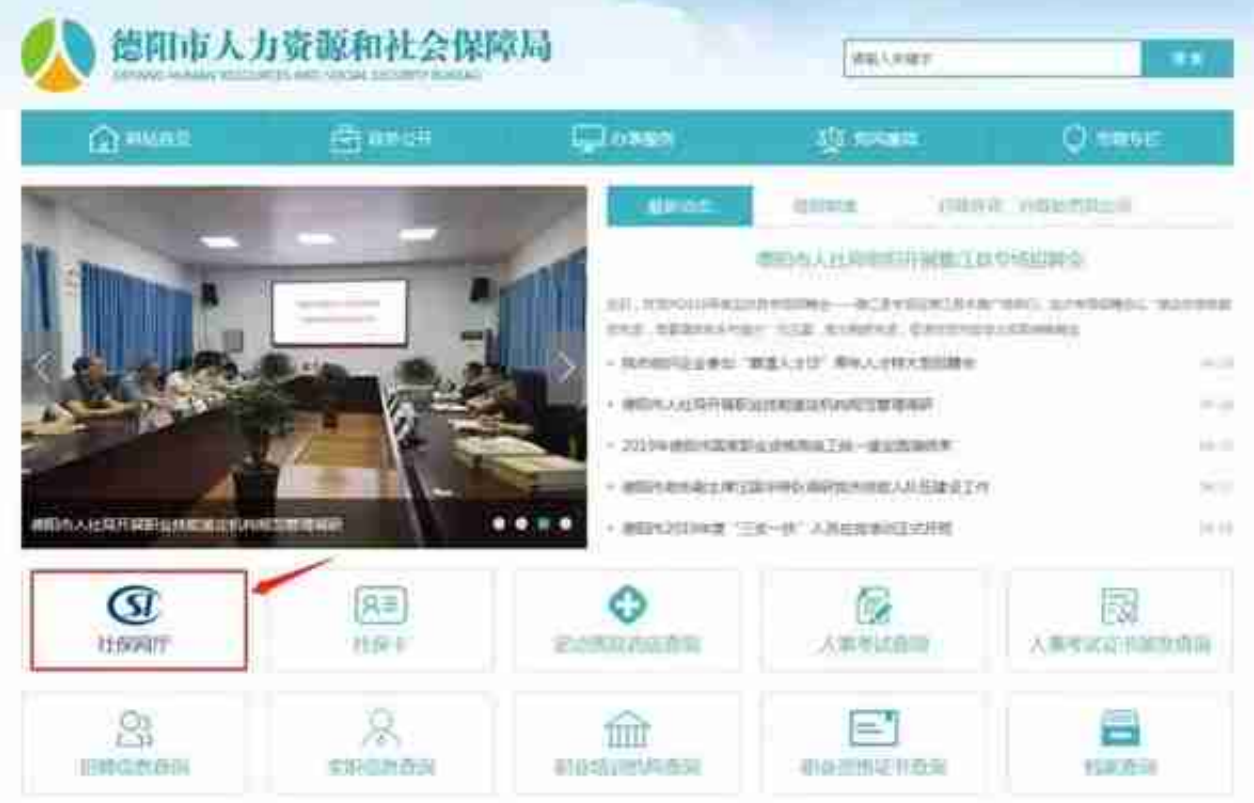

## **社保网厅办理**

**个人办理**

## 在用户登录界面,输入身份证号码或者社保卡号,然后输入自己设置的密码登陆网 厅,选择"社保电子证明",可以打印近期36个月的缴费明细。

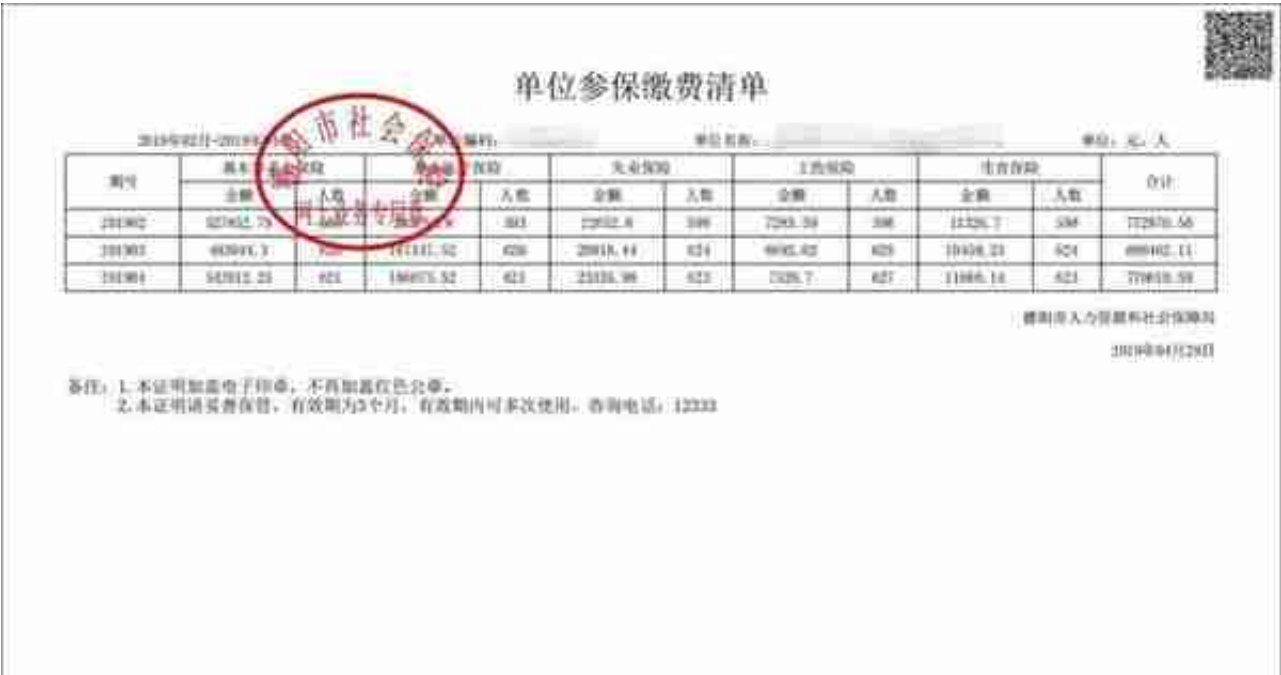

怎么样,学会了么?

任何一种,随心选!